**ПЕРВОЕ ВЫСШЕЕ ТЕХНИЧЕСКОЕ УЧЕБНОЕ ЗАВЕДЕНИЕ РОССИИ**

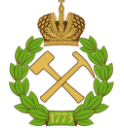

**МИНИСТЕРСТВО НАУКИ И ВЫСШЕГО ОБРАЗОВАНИЯ РОССИЙСКОЙ ФЕДЕРАЦИИ федеральное государственное бюджетное образовательное учреждение высшего образования САНКТ-ПЕТЕРБУРГСКИЙ ГОРНЫЙ УНИВЕРСИТЕТ**

**СОГЛАСОВАНО**

**УТВЕРЖДАЮ**

**Руководитель ОПОП ВО доцент И.И. Растворова**

\_\_\_\_\_\_\_\_\_\_\_\_\_\_\_\_\_\_\_\_\_\_\_\_\_

**\_\_\_\_\_\_\_\_\_\_\_\_\_\_\_\_\_\_\_\_\_\_ Проректор по образовательной деятельности Д.Г. Петраков**

# **РАБОЧАЯ ПРОГРАММА ФАКУЛЬТАТИВНОЙ УЧЕБНОЙ ДИСЦИПЛИНЫ**

# *ПРОЕКТИРОВАНИЕ УСТРОЙСТВ ПРОМЫШЛЕННОЙ ЭЛЕКТРОНИКИ НА БАЗЕ ALTIUM DESIGNER*

**Уровень высшего образования:** Магистратура

**Направленность (профиль):** Силовая электроника

**Квалификация выпускника:** Магистр

**Форма обучения:** очная

**Направление подготовки:** 11.04.04 Электроника и наноэлектроника

**Составитель:** Доцент Белицкий А.А.

Санкт-Петербург

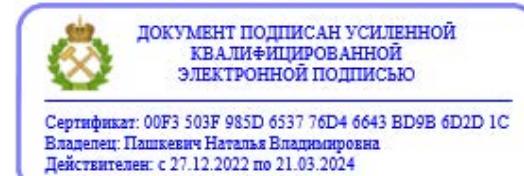

**Рабочая программа дисциплины** «*Проектирование устройств промышленной электроники на базе Altium Designer*» разработана:

– в соответствии с требованиями ФГОС ВО – магистратура по направлению подготовки **11.04.04 Электроника и наноэлектроника** и уровню высшего образования магистратура, утвержденного приказом Минобрнауки России *№ 959* от *22.09.2017 г.;*

– на основании учебного плана магистратуры по направлению подготовки 11.04.04 Электроника и наноэлектроника направленности (профиля) «Силовая электроника».

Составитель \_\_\_\_\_\_\_\_\_\_\_ к.т.н., доцент Белицкий А.А.

**Рабочая программа рассмотрена и одобрена** на заседании кафедры электронных систем от 31.01.2022 г., протокол № 6.

Заведующий кафедрой

д.т.н., доцент И.И. Растворова

#### **Рабочая программа согласована:**

Начальник управления учебнометодического обеспечения образовательного процесса

\_\_\_\_\_\_\_\_\_\_\_\_ к.т.н. Иванова П.В.

#### **1.ЦЕЛИ И ЗАДАЧИ ДИСЦИПЛИНЫ**

Цель дисциплины «Проектирование устройств промышленной электроники на базе Altium Designer»:

– подготовка магистров, обладающих широким кругозором в области автоматизированного проектирования ЭУ и умеющих профессионально создавать схемы электрические принципиальные и печатные платы при конструировании и разработке автоматических и автоматизированных систем управления промышленными объектами, используя современные средства проектирования.

Основные задачи дисциплины:

- изучение дисциплины направлено на освоение принципов построения и использования программы информационных технологий проектирования электронных систем, а также получение практических навыков работы в среде проектирования Altium Designer.

#### **2. МЕСТО ДИСЦИПЛИНЫ В СТРУКТУРЕ ОПОП ВО**

Дисциплина «Проектирование устройств промышленной электроники на базе Altium Designer» относится к части факультативных дисциплин Блока «ФТД» основной профессиональной образовательной программы по направлению подготовки «11.04.04 Электроника и наноэлектроника» и изучается в 3 семестре.

Предшествующими курсами, на которых непосредственно базируется дисциплина «Проектирование устройств промышленной электроники на базе Altium Designer» являются «САПР», «САПР электронных устройств».

Дисциплина «Проектирование устройств промышленной электроники на базе Altium Designer» является завершающей цикл дисциплин по направлению подготовки.

#### **3. ПЛАНИРУЕМЫЕ РЕЗУЛЬТАТЫ ОБУЧЕНИЯ ПО ДИСЦИПЛИНЕ, СООТНЕСЕННЫЕ С ПЛАНИРУЕМЫМИ РЕЗУЛЬТАТАМИ ОСВОЕНИЯ ОБРАЗОВАТЕЛЬНОЙ ПРОГРАММЫ**

Процесс изучения дисциплины «Проектирование устройств промышленной электроники на базе Altium Designer» направлен на формирование следующих компетенций:

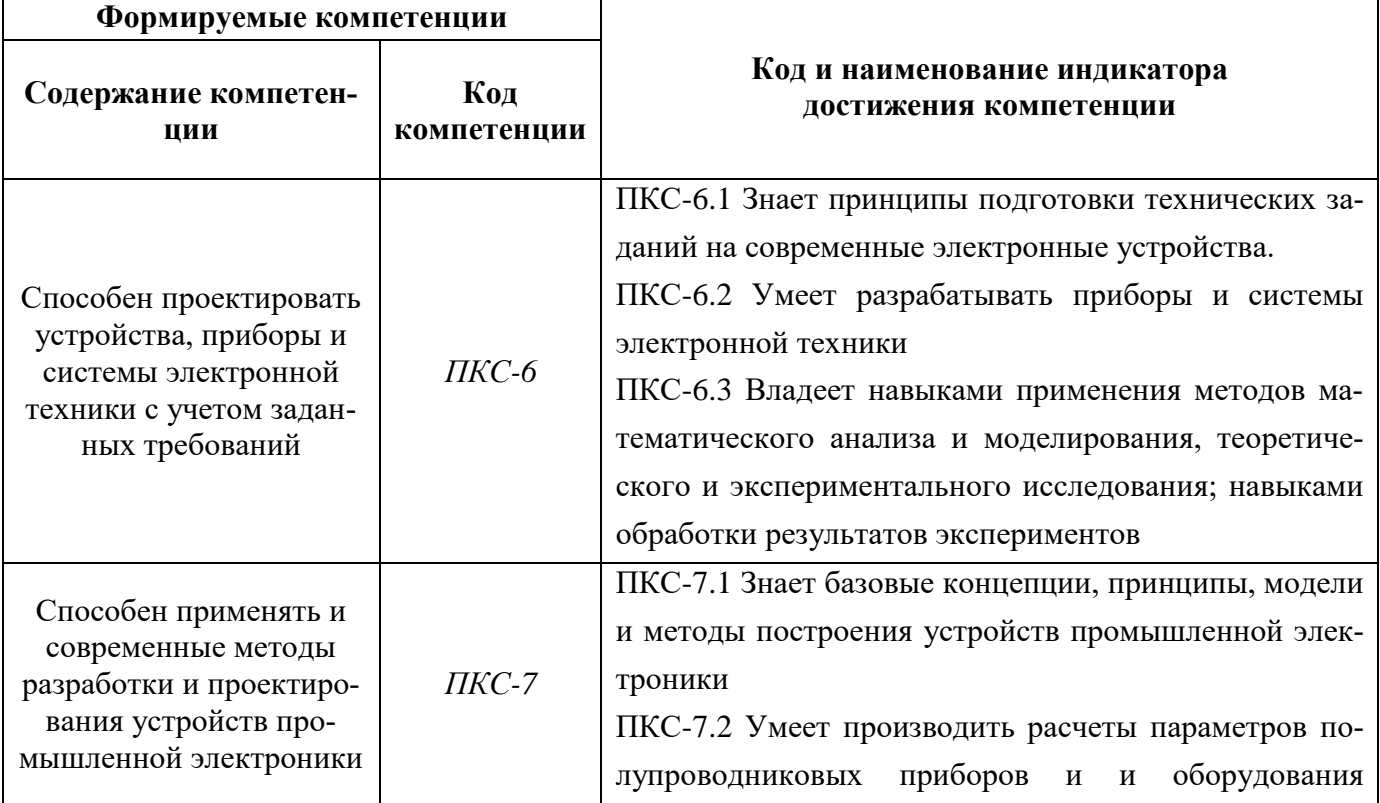

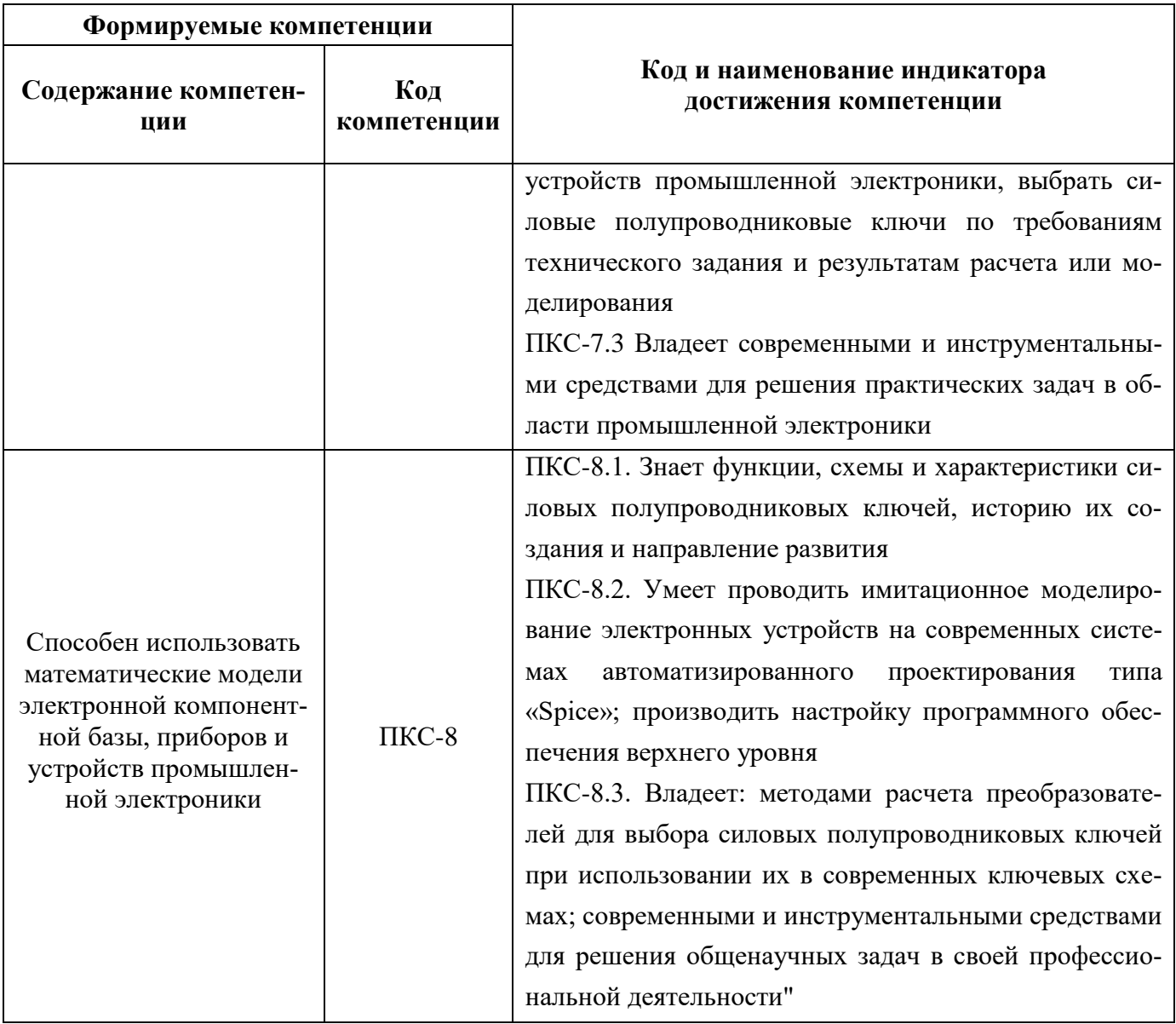

# 4. СТРУКТУРА И СОДЕРЖАНИЕ ДИСЦИПЛИНЫ<br>4.1. Объем дисциплины и виды учебной работы

Общая трудоёмкость учебной дисциплины составляет 1 зачётную единицу, 36 ак. часов.

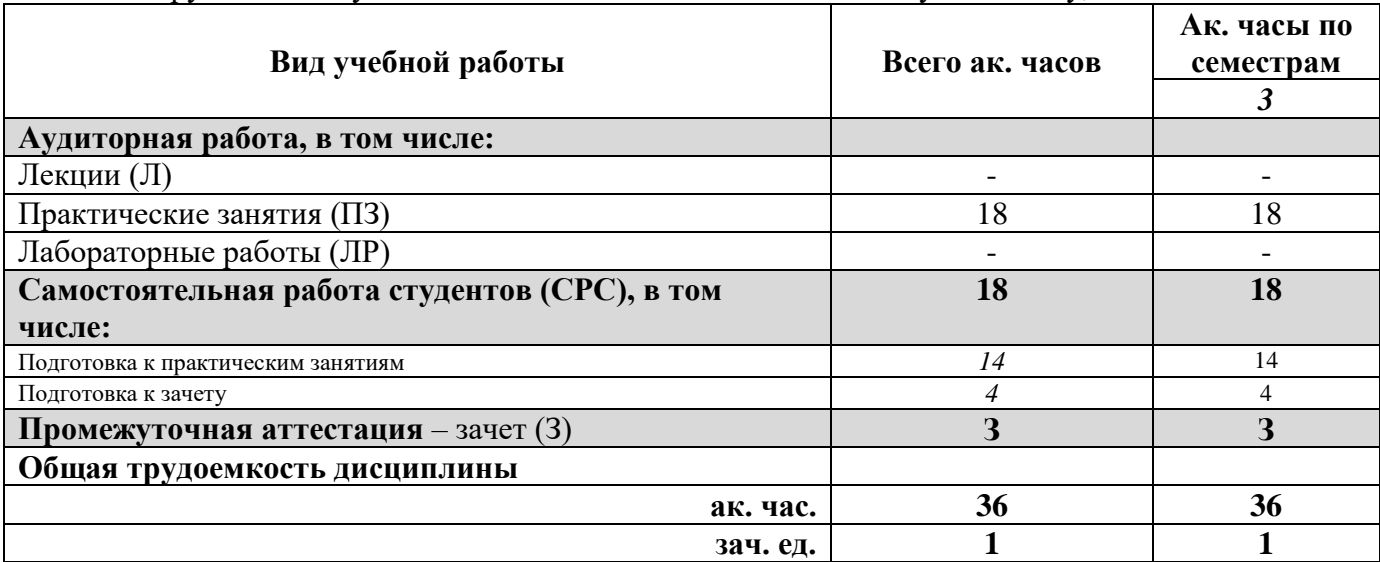

#### **4.2. Содержание дисциплины**

Учебным планом предусмотрены: практические занятия.

#### **4.2.1. Разделы дисциплины и виды занятий**

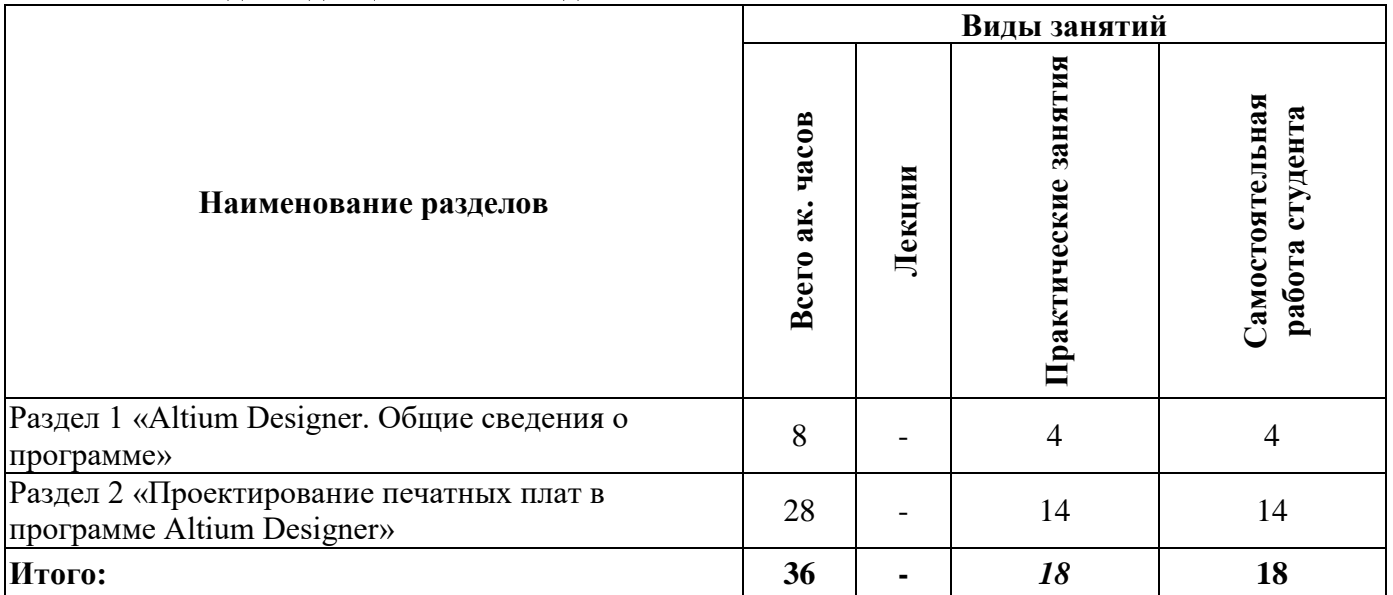

#### **4.2.2.Содержание разделов дисциплины**

Лекционных занятий – по учебному плану не предусмотрено.

#### **4.2.3. Практические занятия**

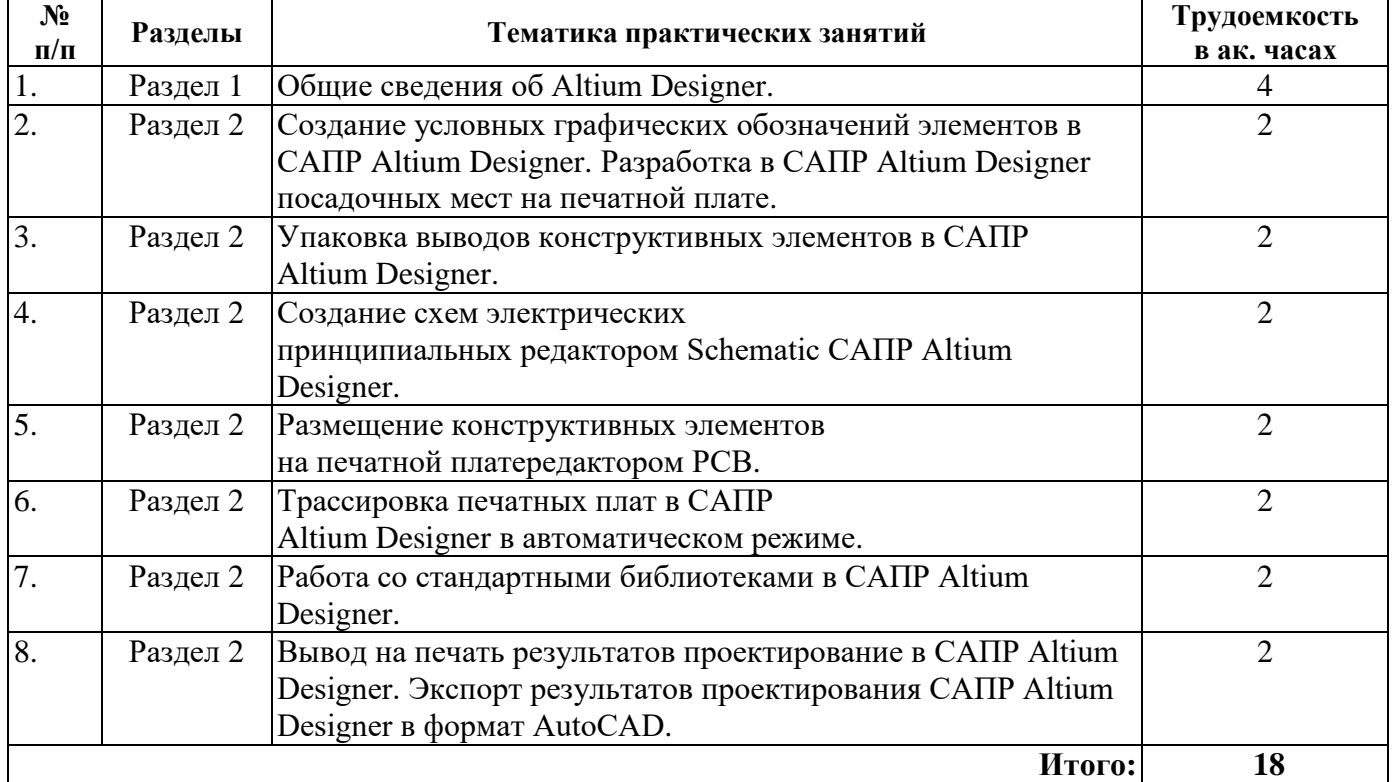

#### **4.2.4. Лабораторные работы**

Лабораторные работы не предусмотрены.

#### **4.2.5. Курсовые работы (проекты)**

Курсовые работы (проекты) не предусмотрены

#### **5. ОБРАЗОВАТЕЛЬНЫЕ ТЕХНОЛОГИИ**

В ходе обучения применяются:

**Практические занятия.** Цели практических занятий:

-совершенствовать умения и навыки решения практических задач.

Главным содержанием этого вида учебных занятий является работа каждого обучающегося по овладению практическими умениями и навыками профессиональной деятельности.

**Консультации** (текущая консультация, накануне зачета) является одной из форм руководства учебной работой обучающихся и оказания им помощи в самостоятельном изучении материала дисциплины, в ликвидации имеющихся пробелов в знаниях, задолженностей по текущим занятиям, в подготовке письменных работ (проектов).

Текущие консультации проводятся преподавателем, ведущим занятия в учебной группе, научным руководителем и носят как индивидуальный, так и групповой характер.

**Самостоятельная работа обучающихся** направлена на углубление и закрепление знаний, полученных на лекциях и других занятиях, выработку навыков самостоятельного активного приобретения новых, дополнительных знаний, подготовку к предстоящим учебным занятиям и промежуточному контролю.

### **6. ОЦЕНОЧНЫЕ СРЕДСТВА ДЛЯ ТЕКУЩЕГО КОНТРОЛЯ УСПЕВАЕМОСТИ, ПРОМЕЖУТОЧНОЙ АТТЕСТАЦИИ ПО ИТОГАМ ОСВОЕНИЯ ДИСЦИПЛИНЫ**

#### *6.1. Оценочные средства для самостоятельной работы и текущего контроля*

#### *успеваемости*

Тематика для самостоятельной подготовки

- **Раздел 1.** Altium Designer: Общие сведения о программе
- 1. Какие возможности предоставляет программа Altium Designer?
- 2. Какие средства позволяют реализовать поставленные цели работы?
- 3. Чем обеспечено функционирование программы?

4. Какие виды технических устройств позволяют функционировать программе в рабочем режиме?

5. Какая предусмотрена система безопасности и защиты данных?

**Раздел 2**. Проектирование печатных плат в программе Altium Designer

1. Какие основные этапы проектирования печатной платы?

2. Какие массивы данных необходимо сформировать для разработки электрической схемы устройства?

3. Каким образом осуществляется ввод исходных данных при формировании схемы электрической?

- 4. Каким образом осуществляется проверка схемы на работоспособность?
- 5. Что такое структура печатной платы?

6. Что включает в себя понятие «автотрассировка»?

# *6.2. Оценочные средства для проведения промежуточной аттестации (зачета)*

#### *6.2.1. Примерный перечень вопросов/заданий к зачету (по дисциплине):*

1. Основные этапы разработки простейшей принципиальной электрической схемы.

2. Основные принципы размещения конструктивных элементов

3. Создание проекта на примере платы мультивибратора.

4. Создание проекта платы простейшей электрической схемы.

- 5. Основные принципы трассировки печатной платы
- 6. Основные требования для выполнения чертежей.

7. Перечислить основные этапы создания схемы электрической принципиальной в программе Altium Designer.

8. Какие данные необходимо использовать при создании схемы электрической принципиальной?

9. Какие ограничения возникают при формировании схемы электрической принципиальной в среде Altium Designer?

10. Какие возможности предоставляет демо версия программы Altium Designer?

11. Из каких этапов состоит процесс проектирования печатной платы?

12. Каким образом осуществляется проверка платы ?

13. Какие критерии используются при проверке платы на работоспособность?

14. На основе каких данных делается заключение о работоспособности печатной платы?

15. Каким образом выполняется управление структурой печатной платы?

16. Что понимается под структурой печатной платы?

17. Какие массивы данных необходимо сформировать для разработки электрической схемы устройства?

18. Каким образом осуществляется ввод исходных данных при формировании схемы электрической?

19. Каким образом осуществляется проверка схемы на работоспособность?

20. Что такое структура печатной платы?

21. Что включает в себя понятие «автотрассировка»?

22. Какие принципы в основе работы по размещению конструктивных элементов на печатной платередактором PCB?

23. Как реализуется экспорт результатов проектирования САПР Altium Designer в формат AutoCAD ?

24. Каким образом организована работа со стандартными библиотеками в САПР Altium Designer?

25. Какие средства позволяют реализовать поставленные цели работы?

26.Чем обеспечено функционирование программы?

27. Какие виды технических устройств позволяют функционировать программе в рабочем режиме?

28. Какая предусмотрена система безопасности и защиты данных?

#### **6.2.2. Примерные тестовые задания к** *зачету*

Вариант №1

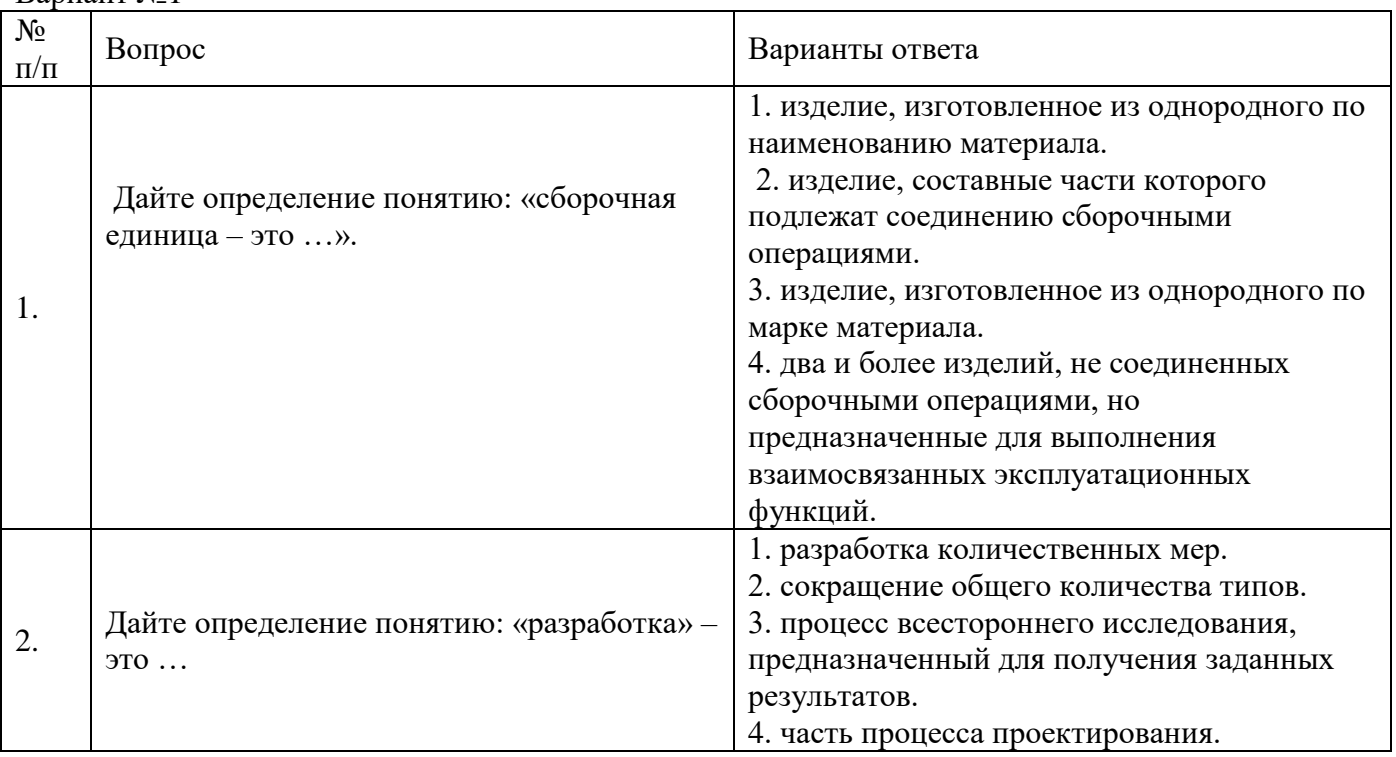

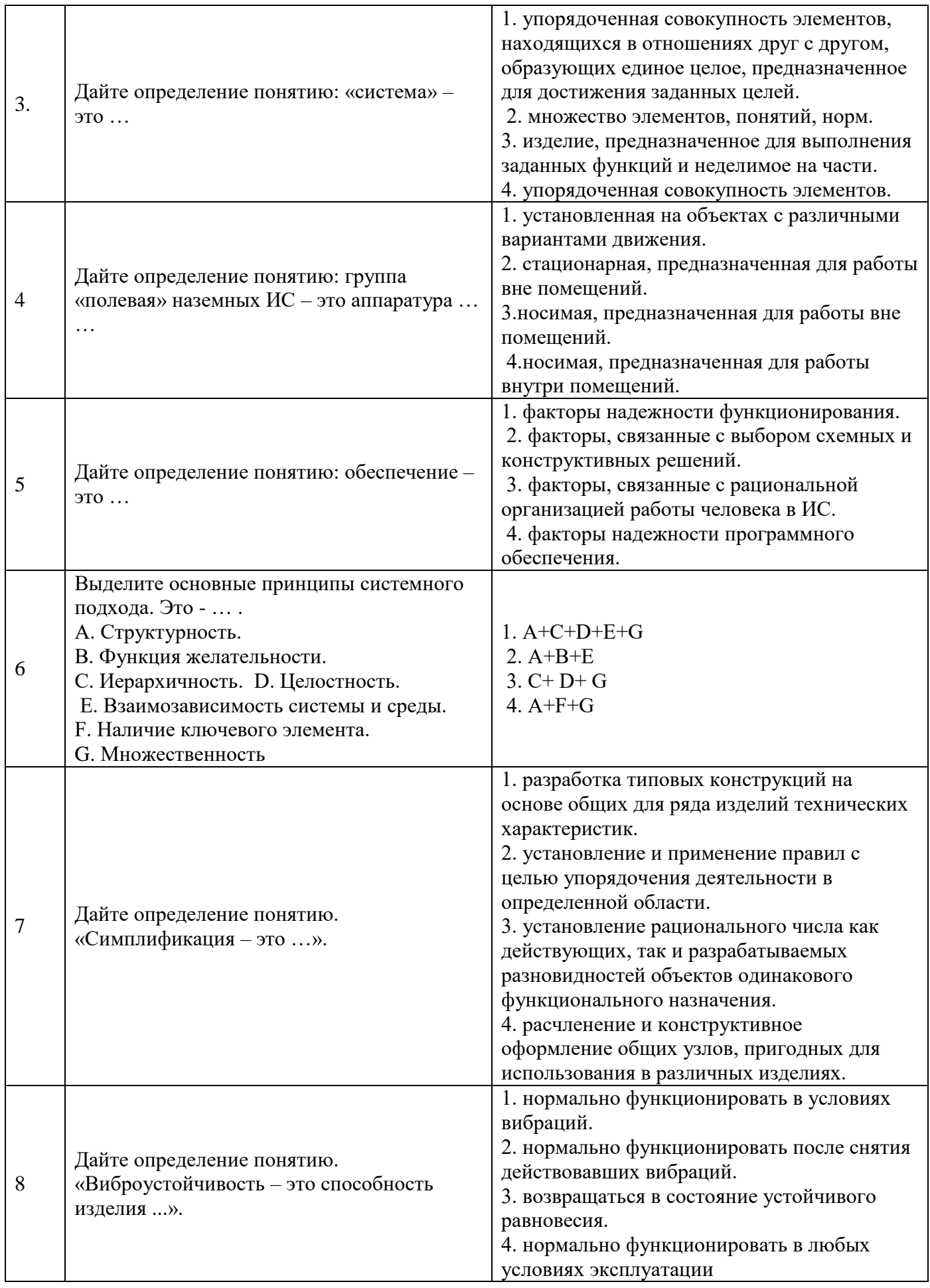

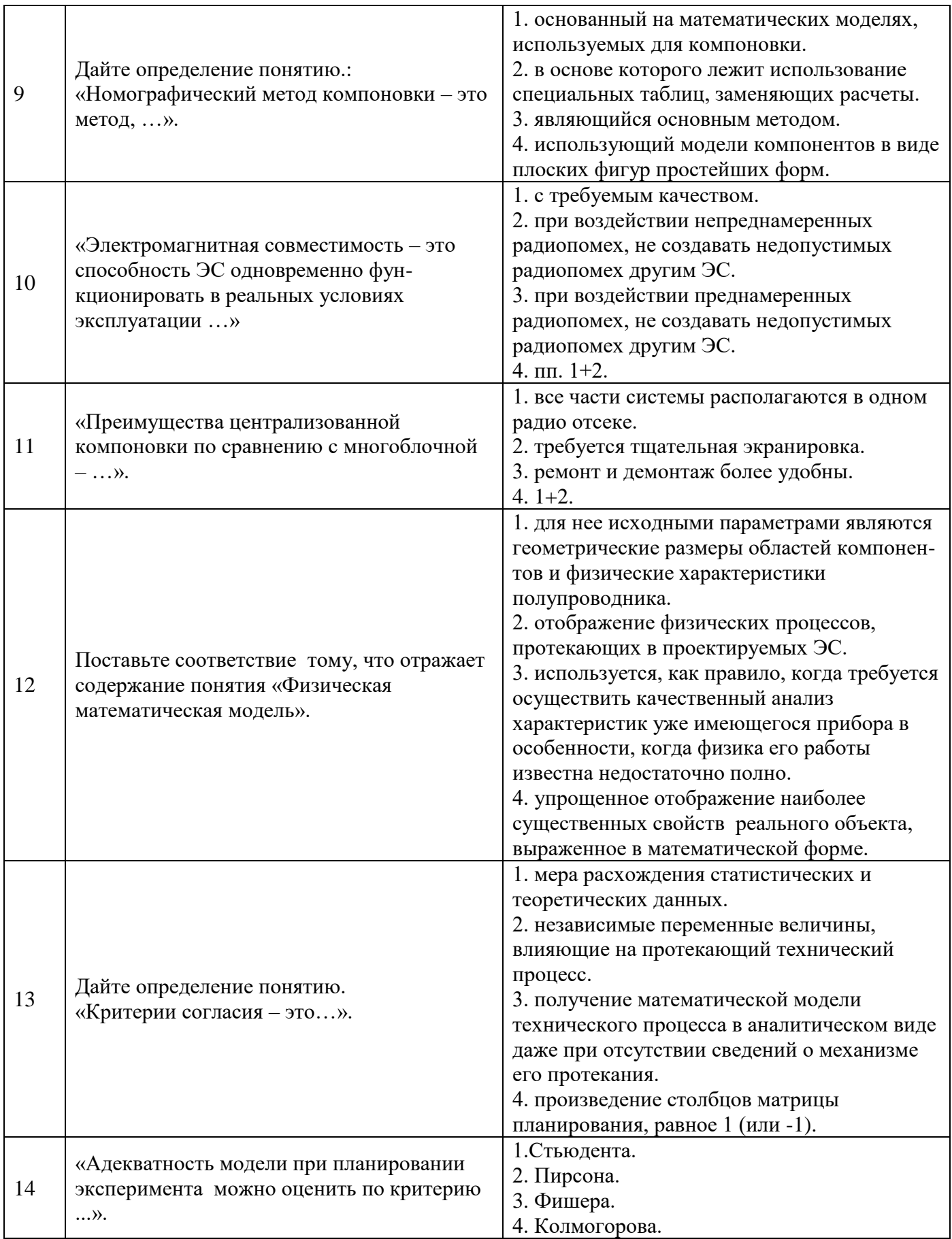

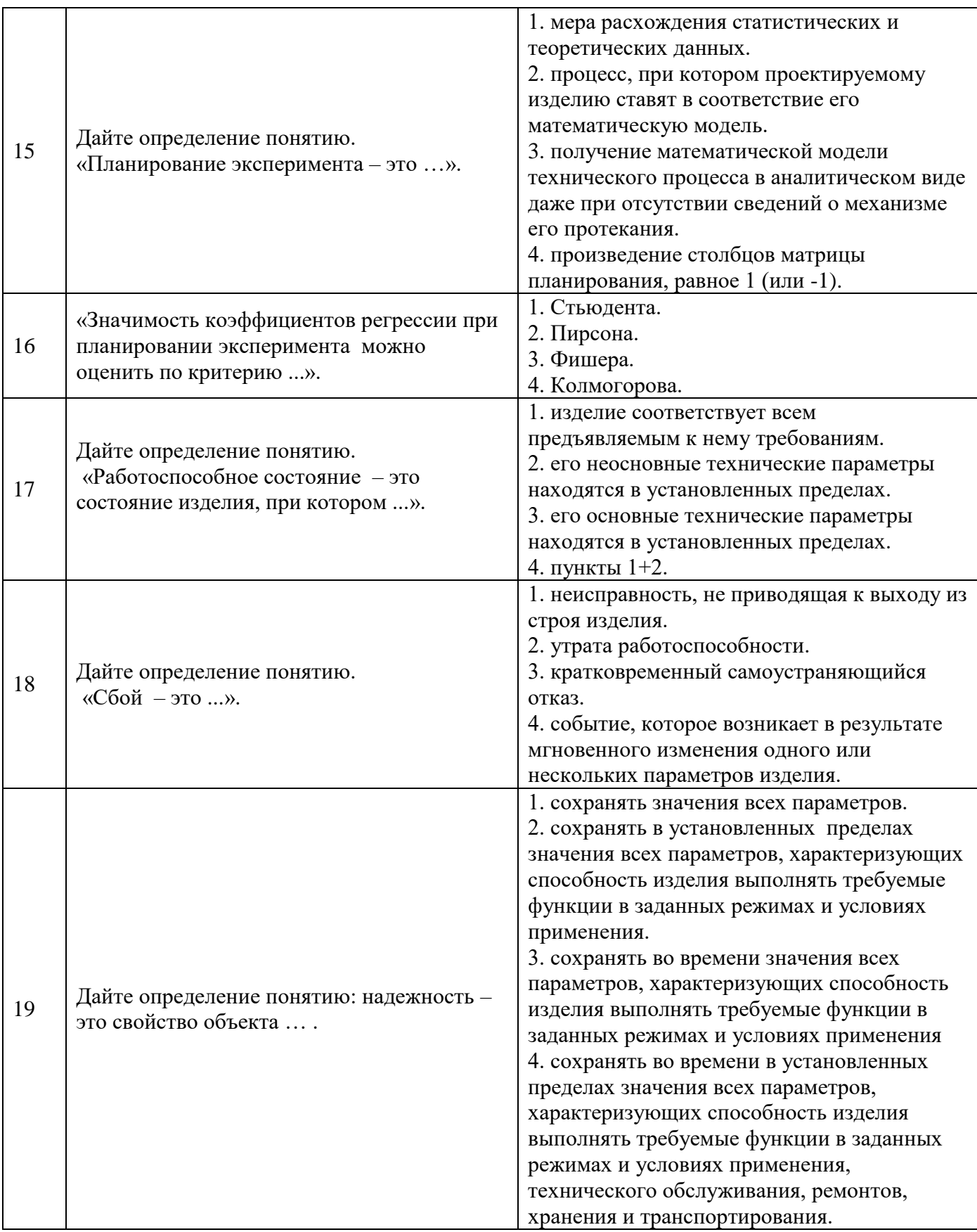

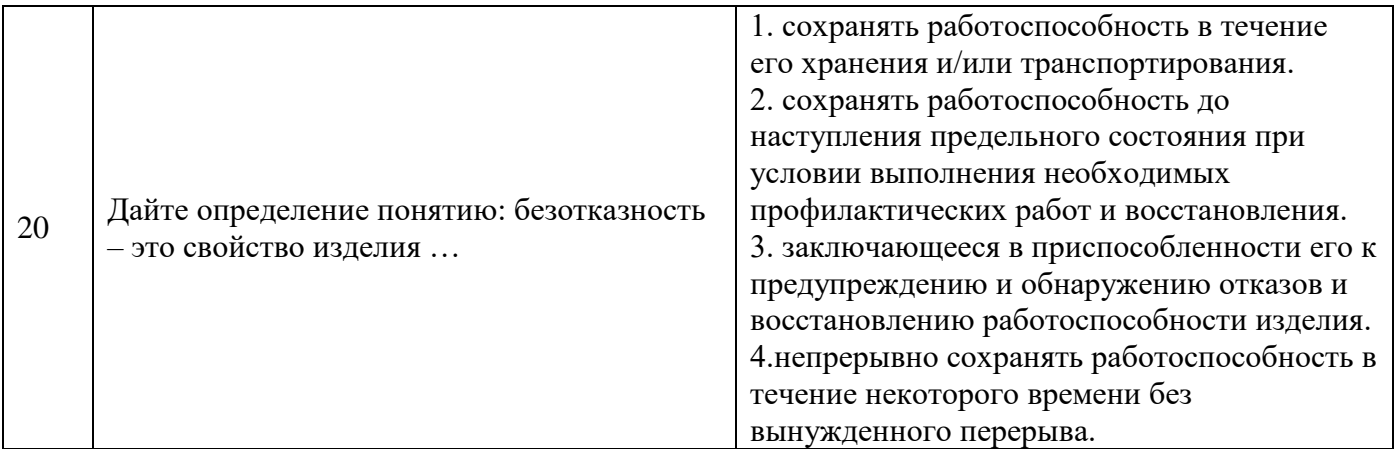

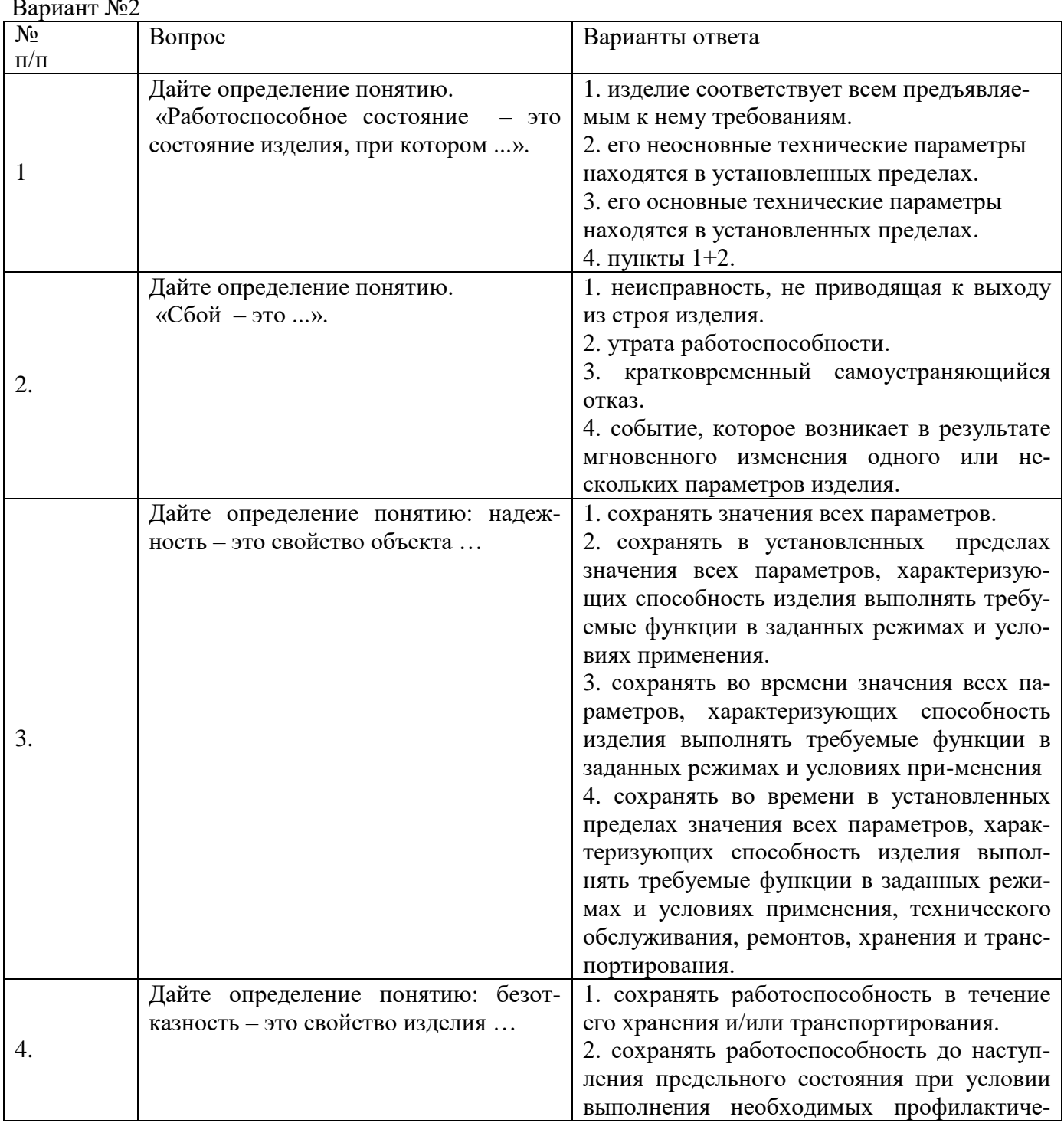

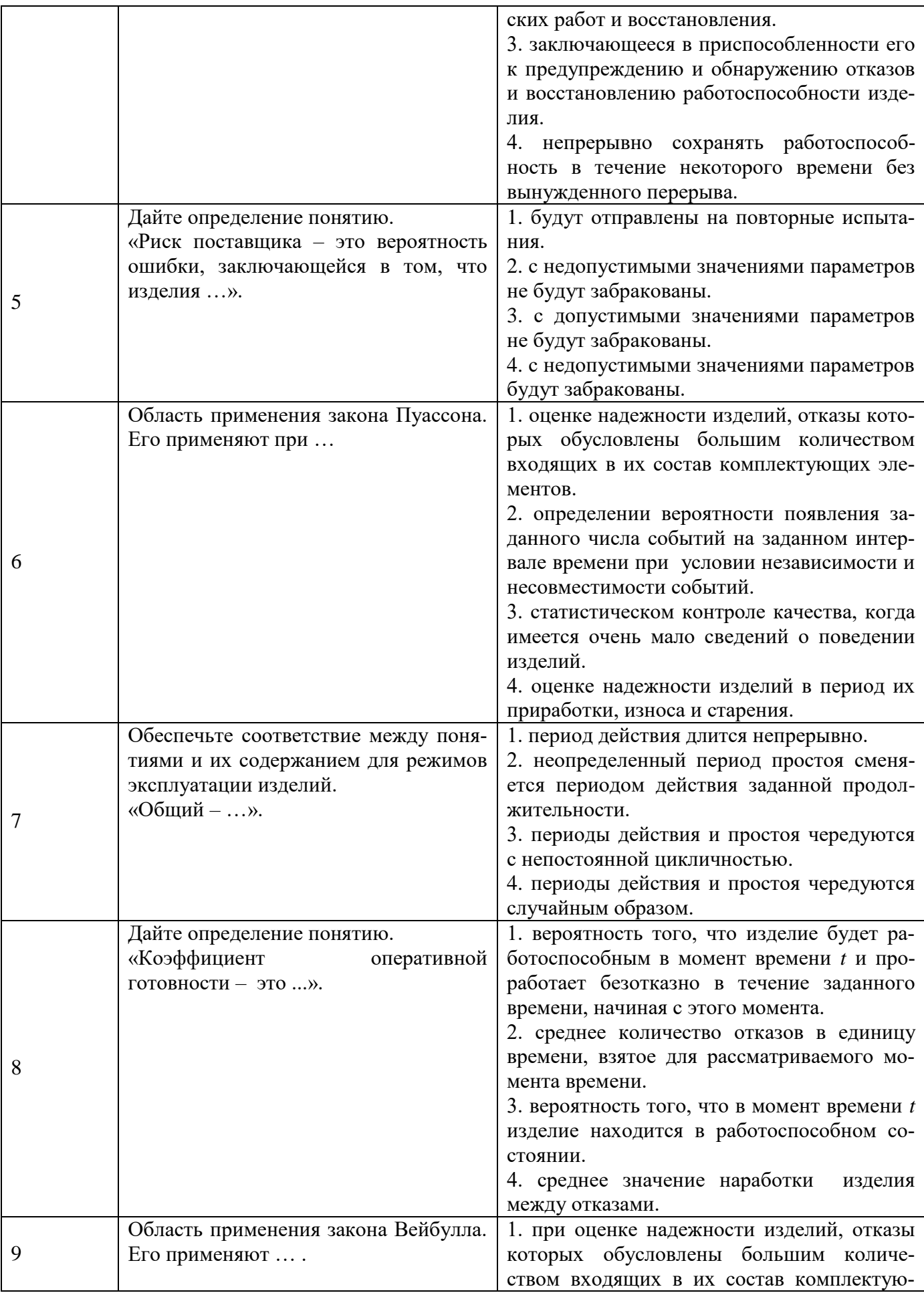

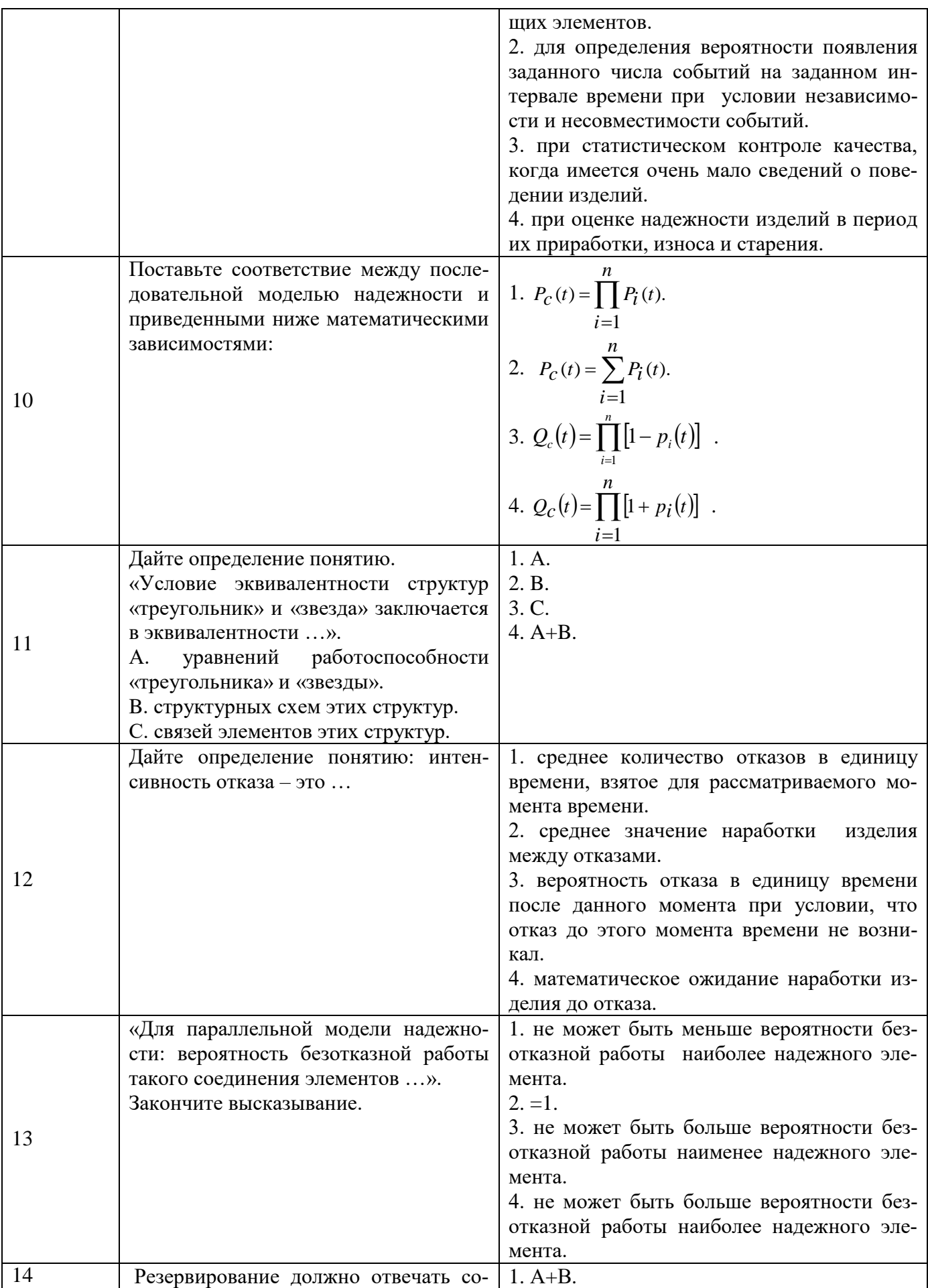

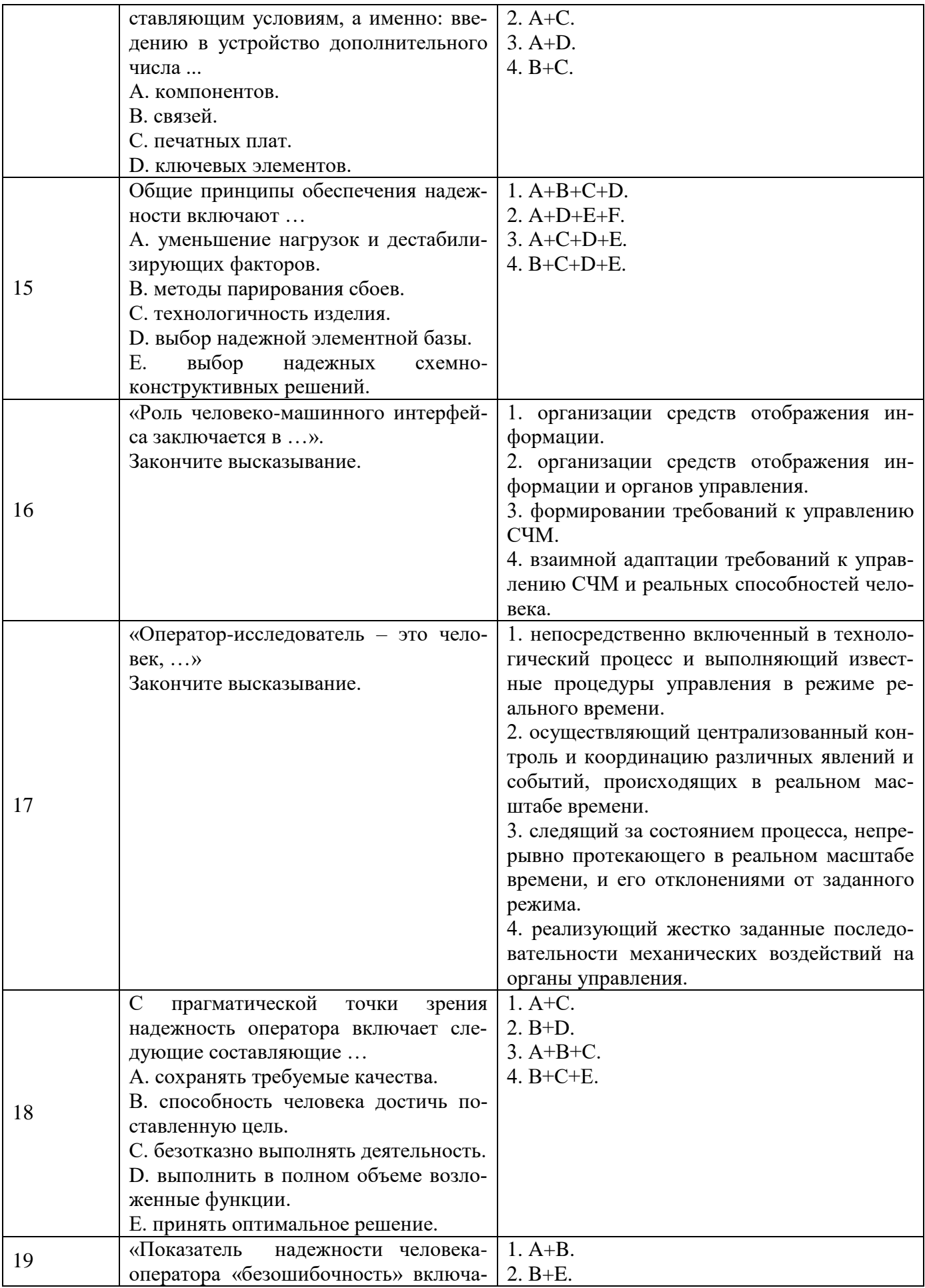

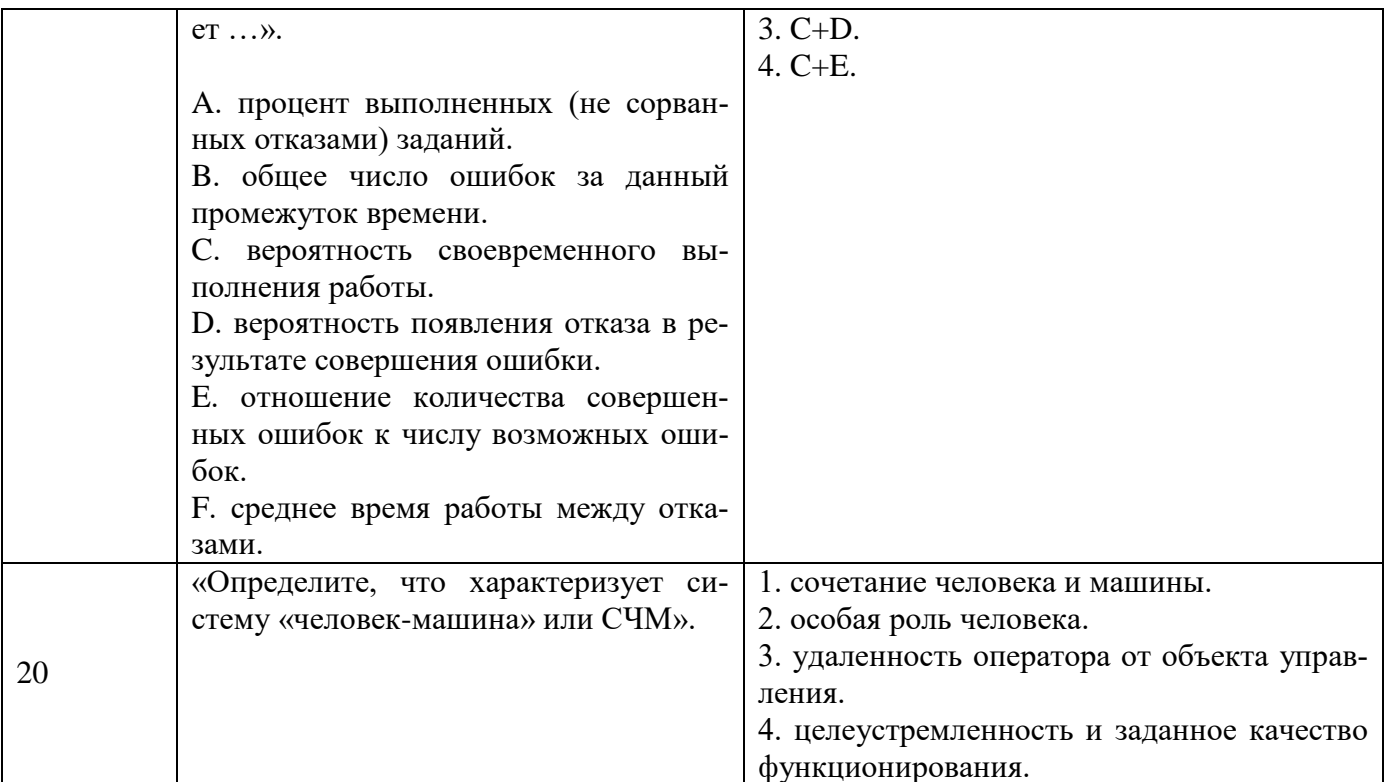

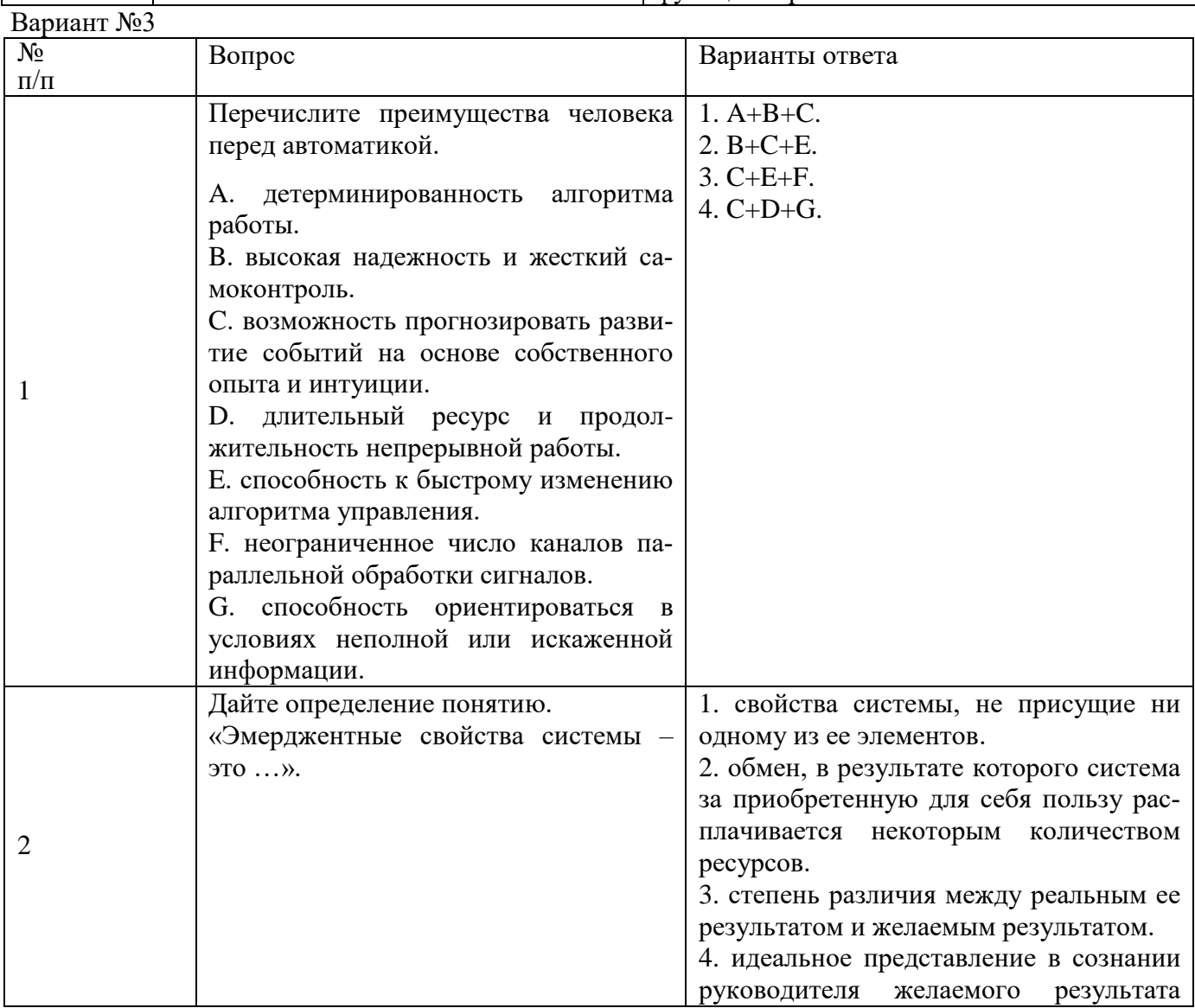

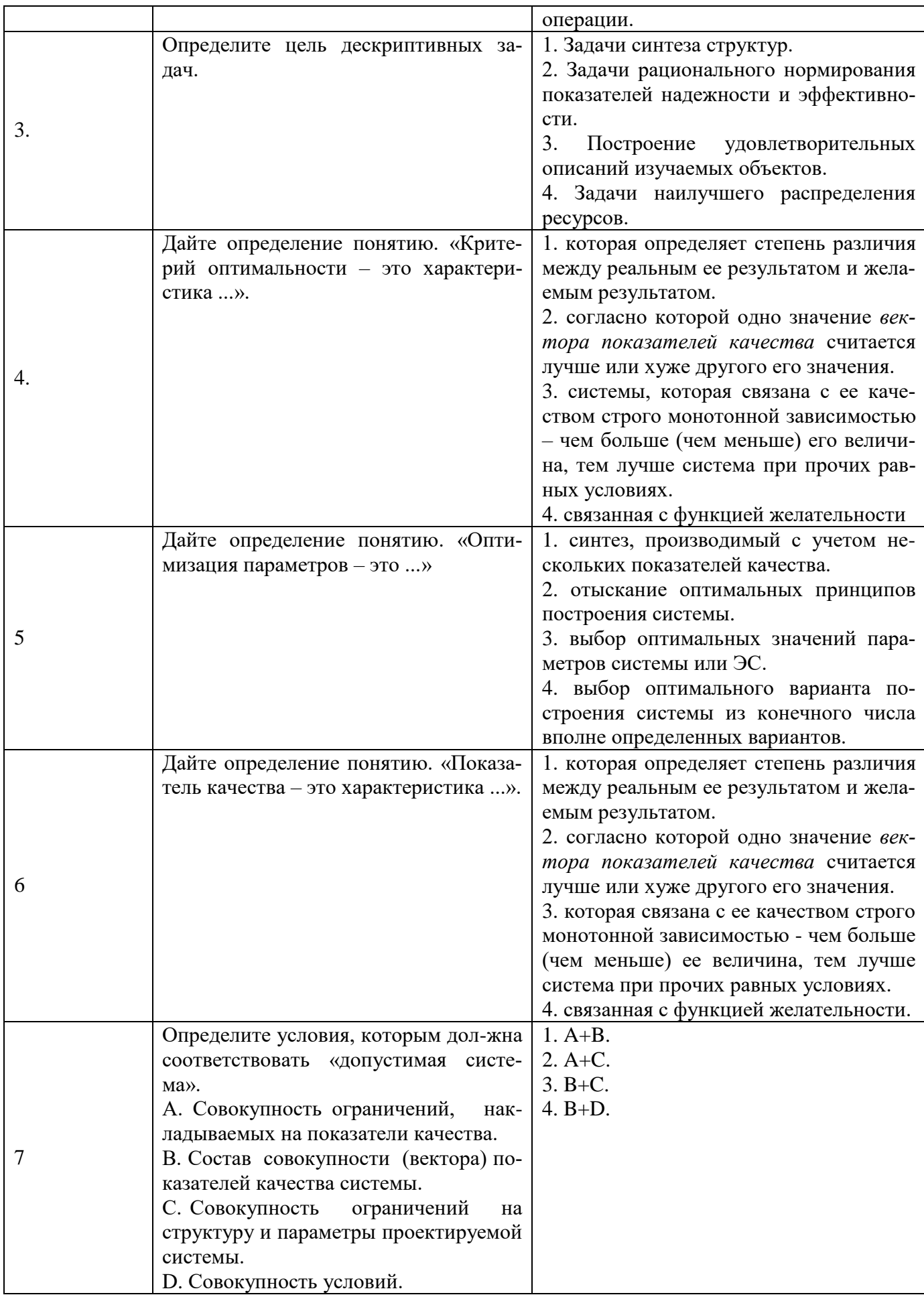

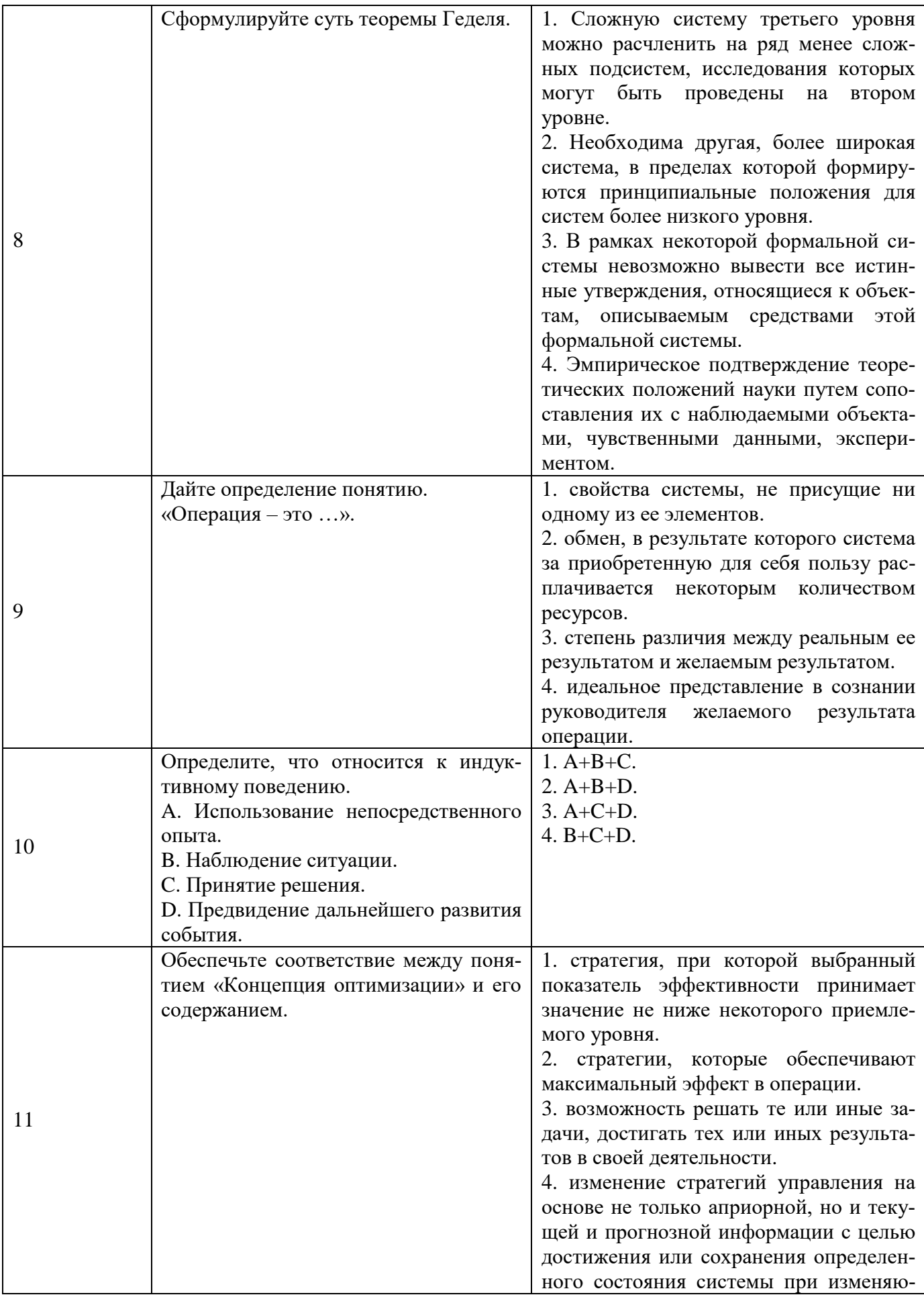

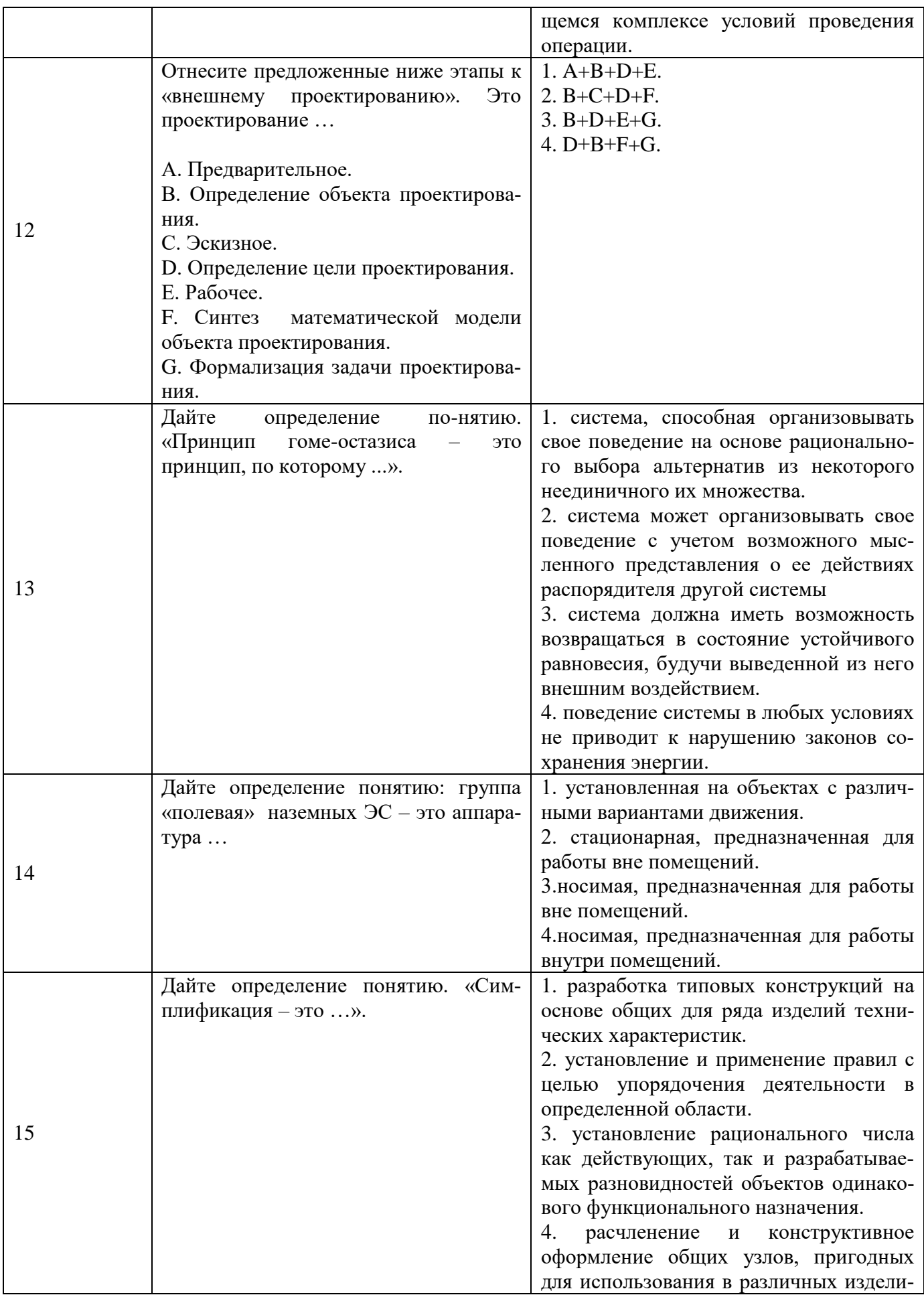

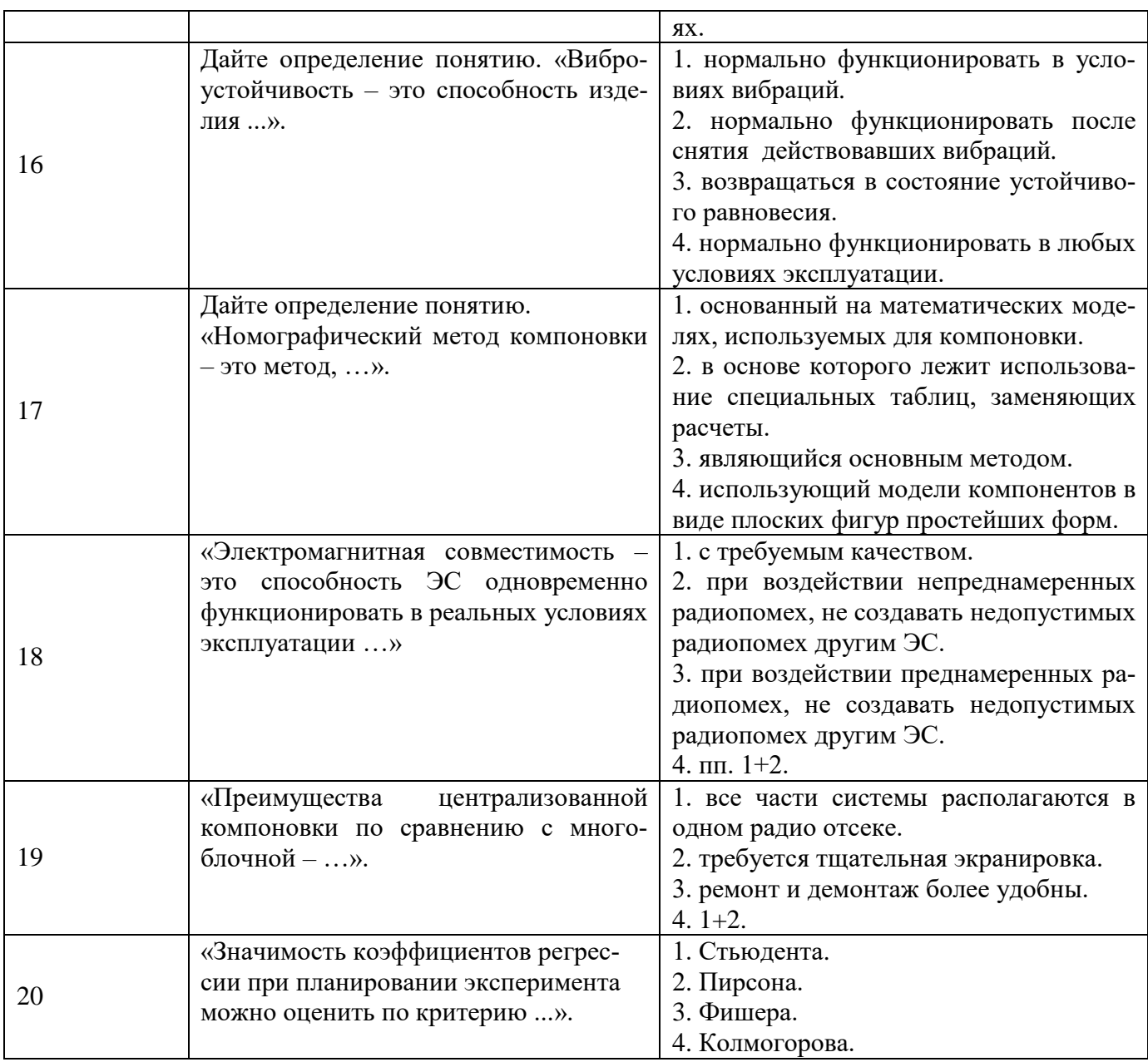

# 6.3. Описание показателей и критериев контроля успеваемости, описание шкал оценивания

## 6.3.1. Критерии оценок промежуточной аттестации (зачет)

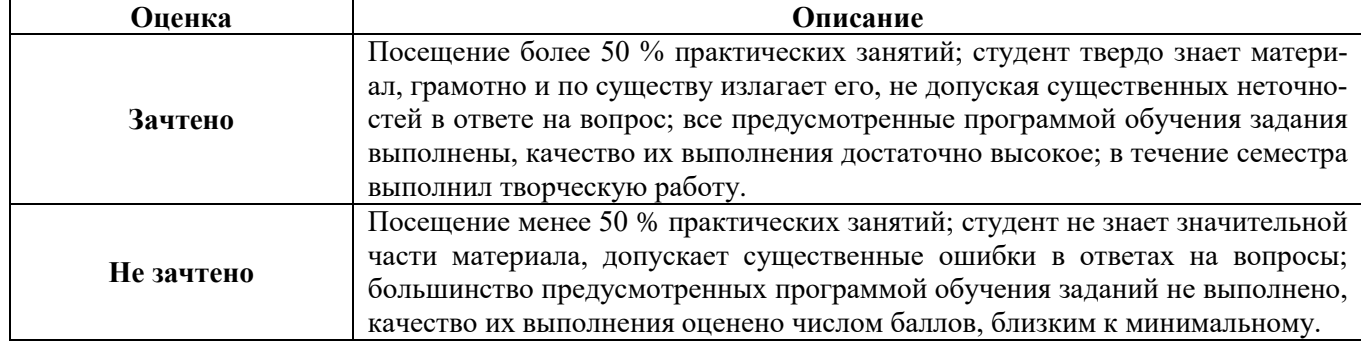

#### Примерная шкала оценивания знаний в тестовой форме:

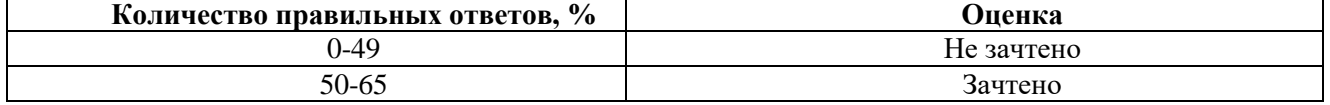

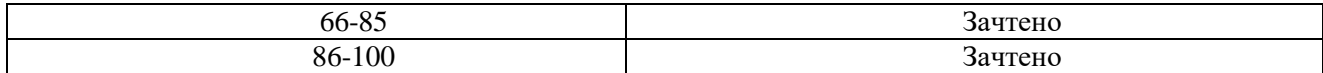

#### **7. УЧЕБНО-МЕТОДИЧЕСКОЕ И ИНФОРМАЦИОННОЕ ОБЕСПЕЧЕНИЕ ДИСЦИПЛИНЫ**

#### **7.1. Рекомендуемая литература**

#### **7.1.1. Основная литература**

1. Основы работы в Altium Designer. www.wiki.altium.com/

2. Проектирование печатных плат в Altium Designer/ А.В. Лопаткин; М.: ДМК Пресс, 2017. – 554 с.: ил.

https://fictionbook.ru/author/a\_v\_lopatkin/proektirovanie\_pechatnyih\_plat\_v\_altium\_designer/ **7.1.2. Дополнительная литература**

1. Баканов, Г. Ф. Основы конструирования и технологии радиоэлектронных средств [Текст]: учеб. пособие для вузов / Г. Ф. Баканов, С. С. Соколов, В. Ю. Суходольский ; под ред. И. Г. Мироненко. - М. : Академия, 2007. - 364, [1] с. : рис., граф. - (Высшее профессиональное образование. Радиотехника). - Библиогр.: с. 361-362 (30 назв.). - ISBN 978-5-7695-2885-9 (в пер.) . Режим доступа:

[http://irbis.spmi.ru/jirbis2/index.php?option=com\\_irbis&view=irbis&Itemid=115&task=set\\_static](http://irbis.spmi.ru/jirbis2/index.php?option=com_irbis&view=irbis&Itemid=115&task=set_static_req&bns_string=NWPIB,ELC,ZAPIS&req_irb=%3c.%3eI=32%2E844%D1%8F73%2F%D0%91%20191%2D183038%3c) [\\_req&bns\\_string=NWPIB,ELC,ZAPIS&req\\_irb=<.>I=32%2E844%D1%8F73%2F%D0%91%20191%2](http://irbis.spmi.ru/jirbis2/index.php?option=com_irbis&view=irbis&Itemid=115&task=set_static_req&bns_string=NWPIB,ELC,ZAPIS&req_irb=%3c.%3eI=32%2E844%D1%8F73%2F%D0%91%20191%2D183038%3c) [D183038<.](http://irbis.spmi.ru/jirbis2/index.php?option=com_irbis&view=irbis&Itemid=115&task=set_static_req&bns_string=NWPIB,ELC,ZAPIS&req_irb=%3c.%3eI=32%2E844%D1%8F73%2F%D0%91%20191%2D183038%3c)>

#### **7.1.3. Учебно-методическое обеспечение**

1. Проектирование печатных плат в Altium Designer/ А.В. Лопаткин; М.: ДМК Пресс, 2017. – 554 с.: ил.

https://fictionbook.ru/author/a\_v\_lopatkin/proektirovanie\_pechatnyih\_plat\_v\_altium\_designer/

#### **7.2. Базы данных, электронно-библиотечные системы, информационно-справочные и поисковые системы**

- 1. Электронная библиотека Российской Государственной Библиотеки (РГБ): http://www.rsl.ru/
- 2. Мировая цифровая библиотека: http://wdl.org/ru
- 3. Европейская цифровая библиотека Europeana: http://www.europeana.eu/portal
- 4. Свободная энциклопедия Википедия: https://ru.wikipedia.org

5. Электронная библиотека учебников: http://studentam.net

#### **8. МАТЕРИАЛЬНО-ТЕХНИЧЕСКОЕ ОБЕСПЕЧЕНИЕ ДИСЦИПЛИНЫ**

# **8.1. Материально-техническое оснащение аудиторий:**

#### **Аудитории для проведения практических занятий.**

*16 посадочных мест*

Оснащенность: Стол компьютерный для студентов (тип 4) - 3 шт., стол компьютерный для студентов (тип 6) - 2 шт., стол компьютерный для студентов (тип 7) - 1 шт., кресло преподавателя (сетка, цвет черный) - 17 шт., доска напольная мобильная белая магнитно-маркерная «Magnetoplan» 1800мм×1200мм - 1 шт., моноблок Lenovo M93Z Intel Q87 - 17 шт., (возможность доступа к сети «Интернет»), плакат - 5 шт.

Перечень лицензионного программного обеспечения: Microsoft Windows 7 Professional, Microsoft Office 2007 Professional Plus; CorelDRAW Graphics Suite X5, Autodesk product: Building Design Suite Ultimate 2016, product Key: 766H1, антивирусное программное обеспечение: Kaspersky Endpoint Security, 7-zip (свободно распространяемое ПО), Foxit Reader (свободно распространяемое ПО), SeaMonkey (свободно распространяемое ПО), Chromium (свободно распространяемое ПО), Java Runtime Environment (свободно распространяемое ПО), doPDF (свободно распространяемое ПО), GNU Image Manipulation Program (свободно распространяемое ПО), Inkscape (свободно распространяемое ПО), XnView (свободно распространяемое ПО), K-Lite Codec Pack (свободно

распространяемое ПО), FAR Manager (свободно распространяемое ПО), Cisco Packet Tracer 7.1 (свободно распространяемое ПО), Quantum GIS (свободно распространяемое ПО), Python (свободно распространяемое ПО), R (свободно распространяемое ПО), Rstudio (свободно распространяемое ПО), SMath Studio (свободно распространяемое ПО), GNU Octave (свободно распространяемое ПО), Scilab (свободно распространяемое ПО).

#### **8.2. Помещения для самостоятельной работы:**

1. Оснащенность помещения для самостоятельной работы: 13 посадочных мест. Стул – 25 шт., стол – 2 шт., стол компьютерный – 13 шт., шкаф – 2 шт., доска аудиторная маркерная – 1 шт., АРМ учебное ПК (монитор + системный блок) – 14 шт. Доступ к сети «Интернет», в электронную информационно-образовательную среду Университета.

Перечень лицензионного программного обеспечения: Microsoft Windows 7 Professional:ГК № 1464-12/10 от 15.12.10 «На поставку компьютерного оборудования» ГК № 959-09/10 от 22.09.10 «На поставку компьютерной техники» (обслуживание до 2025 года) ГК № 447-06/11 от 06.06.11 «На поставку оборудования» (обслуживание до 2025 года) ГК № 984-12/11 от 14.12.11 «На поставку оборудования" (обслуживание до 2025 года) Договор № 1105-12/11 от 28.12.2011 «На поставку компьютерного оборудования» (обслуживание до 2025 года), Договор № 1106-12/11 от 28.12.2011 «На поставку компьютерного оборудования» (обслуживание до 2025 года) ГК № 671- 08/12 от 20.08.2012 «На поставку продукции» (обслуживание до 2025 года), Microsoft Open License 60799400 от 20.08.2012, Microsoft Open License 48358058 от 11.04.2011, Microsoft Open License 49487710 от 20.12.2011, Microsoft Open License 49379550 от 29.11.2011 (обслуживание до 2025 года).

Microsoft Office 2010 Standard: Microsoft Open License 60799400 от 20.08.2012 (обслуживание до 2025 года), Microsoft Open License 60853086 от 31.08.2012 (обслуживание до 2025 года)

Kaspersky antivirus 6.0.4.142.

2. Оснащенность помещения для самостоятельной работы: 17 посадочных мест. Доска для письма маркером – 1 шт., рабочие места студентов, оборудованные ПК с доступом в сеть Университета – 17 шт., мультимедийный проектор – 1 шт., АРМ преподавателя для работы с мультимедиа – 1 шт. (системный блок, мониторы – 2 шт.), стол – 18 шт., стул – 18 шт. Доступ к сети «Интернет», в электронную информационно-образовательную среду Университета.

Перечень лицензионного программного обеспечения: Операционная система Microsoft Windows XP Professional ГК №797-09/09 от 14.09.09 «На поставку компьютерного оборудования».

Операционная система Microsoft Windows 7 Professional Microsoft Open License 49379550 от 29.11.2011 (обслуживание до 2025 года).

Microsoft Office 2007 Standard Microsoft Open License 42620959 от 20.08.2007 (обслуживание до 2025 года).

3. Оснащенность помещения для самостоятельной работы: 16 посадочных мест. Стол компьютерный для студентов (тип 4) - 3 шт., стол компьютерный для студентов (тип 6) – 2 шт., стол компьютерный для студентов (тип 7) – 1 шт., кресло преподавателя (сетка, цвет черный) – 17 шт., доска напольная мобильная белая магнитно-маркерная «Magnetoplan» 1800мм×1200мм - 1 шт., моноблок Lenovo M93Z Intel Q87 – 17 шт., плакат – 5 шт. Доступ к сети «Интернет», в электронную информационно-образовательную среду Университета.

Перечень лицензионного программного обеспечения: Microsoft Windows 7 Professional: Microsoft Open License 49379550 от 29.11.2011 (обслуживание до 2025 года).

Microsoft Office 2007 Professional Plus: Microsoft Open License 46431107 от 22.01.2010 (обслуживание до 2025 года).

CorelDRAW Graphics Suite X5 Договор №559-06/10 от 15.06.2010 «На поставку программного обеспечения» (обслуживание до 2025 года).

Autodesk product: Building Design Suite Ultimate 2016, product Key: 766H1.

Cisco Packet Tracer 7.1 (свободно распространяемое ПО), Quantum GIS (свободно распространяемое ПО), Python (свободно распространяемое ПО), R (свободно распространяемое ПО), Rstudio (свободно распространяемое ПО), SMath Studio (свободно распространяемое ПО), GNU Octave (свободно распространяемое ПО), Scilab (свободно распространяемое ПО).

4. Санкт-Петербург, Малый проспект В.О., д.83, учебный центр №3, читальные залы. Аудитории 327-329

Оснащенность: компьютерное кресло 7875 А2S – 35 шт., cтол компьютерный – 11 шт., моноблок Lenovo 20 HD - 16 шт., доска настенная белая - 1 шт., монитор ЖК Philips - 1 шт., монитор HP L1530 15tft - 1 шт., сканер Epson Perf.3490 Photo - 2 шт., системный блок HP6000 – 2 шт; стеллаж открытый - 18 шт., микрофон Д-880 с 071с.ч. - 2 шт., книжный шкаф - 15 шт., парта - 36 шт., стул - 40 шт.

Перечень лицензионного программного обеспечения:

Автоматизированная информационно-библиотечная система (АИБС)

MARK-SQL, Ирбис, доступ в Интернет

Microsoft Windows 7 Professional (Лицензионное соглашение Microsoft Open License 48358058 от 11.04.2011)

Microsoft Office 2007 Professional Plus (Лицензионное соглашение Microsoft Open License 46431107 от 22.01.2010)

Антивирусное программное обеспечение Kaspersky Endpoint Security (Договор № Д810(223)-12/17 от 11.12.17)

5. Санкт-Петербург, 21-я линия В.О., д.2-4/45, учебный центр №1, читальный зал. Аудитория 1165

Оснащенность: аппарат Xerox W.Centre 5230- 1 шт., cканер K.Filem - 1 шт., копировальный аппарат - 1 шт., кресло – 521АF-1 шт., монитор ЖК НР22 - 1 шт., монитор ЖК S.17 - 11 шт., принтер НР L/Jet - 1 шт., cистемный блок HP6000 Pro - 1 шт., cистемный блок Ramec S. E4300 – 10 шт., сканер Epson V350 - 5 шт., сканер Epson 3490 - 5 шт., стол 160×80×72 - 1 шт., стул 525 BFH030 - 12 шт., шкаф каталожный - 20 шт., стул «Кодоба» -22 шт., стол 80×55×72 - 10 шт.

6. Санкт-Петербург, 21-я линия В.О., д.2-4/45, учебный центр №1, читальный зал. Аудитория 1171

Оснащенность: книжный шкаф 1000×3300×400-17 шт., стол, 400×180 Титаник «Pico» - 1 шт., cтол письменный с тумбой – 37 шт., кресло «Cannes» черное - 42 шт., кресло (кремовое) – 37 шт., телевизор 3DTV Samsung UE85S9AT - 1 шт., Монитор Benq 24 - 18 шт., цифровой ИКтрансивер TAIDEN - 1 шт., пульт для презентаций R700-1 шт., моноблок Lenovo 20 HD - 19 шт., сканер Xerox 7600 - 4шт.

Перечень лицензионного программного обеспечения:

Автоматизированная информационно-библиотечная система (АИБС)

MARK-SQL, Ирбис, доступ в Интернет

Microsoft Windows 7 Professional (Лицензионное соглашение Microsoft Open License 48358058 от 11.04.2011)

Microsoft Office 2007 Professional Plus (Лицензионное соглашение Microsoft Open License 46431107 от 22.01.2010)

Антивирусное программное обеспечение Kaspersky Endpoint Security (Договор № Д810(223)-12/17 от 11.12.17)

#### **8.3. Помещения для хранения и профилактического обслуживания оборудования:**

1. Центр новых информационных технологий и средств обучения:

Оснащенность: персональный компьютер – 2 шт. (доступ к сети «Интернет»), монитор – 4 шт., сетевой накопитель – 1 шт., источник бесперебойного питания – 2 шт., телевизор плазменный Panasonic – 1 шт., точка Wi-Fi – 1 шт., паяльная станция – 2 шт., дрель – 5 шт., перфоратор – 3 шт., набор инструмента – 4 шт., тестер компьютерной сети – 3 шт., баллон со сжатым газом – 1 шт., паста теплопроводная – 1 шт., пылесос – 1 шт., радиостанция – 2 шт., стол – 4 шт., тумба на колесиках – 1 шт., подставка на колесиках – 1 шт., шкаф – 5 шт., кресло – 2 шт., лестница Alve – 1 шт.

Перечень лицензионного программного обеспечения: Microsoft Windows 7 Professional (Лицензионное соглашение Microsoft Open License 60799400 от 20.08.2012)

Microsoft Office 2010 Professional Plus (Лицензионное соглашение Microsoft Open License 60799400 от 20.08.2012).

Антивирусное программное обеспечение Kaspersky Endpoint Security (Договор № Д810(223)-12/17 от 11.12.17).

2. Центр новых информационных технологий и средств обучения:

Оснащенность: стол – 5 шт., стул – 2 шт., кресло – 2 шт., шкаф – 2 шт., персональный компьютер – 2 шт. (доступ к сети «Интернет»), монитор – 2 шт., МФУ – 1 шт., тестер компьютерной сети – 1 шт., баллон со сжатым газом – 1 шт., шуруповерт – 1 шт.

Перечень лицензионного программного обеспечения: Microsoft Windows 7 Professional (Лицензионное соглашение Microsoft Open License 60799400 от 20.08.2012).

Microsoft Office 2007 Professional Plus (Лицензионное соглашение Microsoft Open License 46431107 от 22.01.2010).

Антивирусное программное обеспечение Kaspersky Endpoint Security (Договор № Д810(223)-12/17 от 11.12.17).

3. Центр новых информационных технологий и средств обучения:

Оснащенность: стол – 2 шт., стулья – 4 шт., кресло – 1 шт., шкаф – 2 шт., персональный компьютер – 1 шт. (доступ к сети «Интернет»), веб-камера Logitech HD C510 – 1 шт., колонки Logitech – 1 шт., тестер компьютерной сети – 1 шт., дрель – 1 шт., телефон – 1 шт., набор ручных инструментов – 1 шт.

Перечень лицензионного программного обеспечения:Microsoft Windows 7 Professional (Лицензионное соглашение Microsoft Open License 48358058 от 11.04.2011).

Microsoft Office 2007 Professional Plus (Лицензионное соглашение Microsoft Open License 46431107 от 22.01.2010).

Антивирусное программное обеспечение Kaspersky Endpoint Security (Договор № Д810(223)-12/17 от 11.12.17).

#### **8.4. Лицензионное программное обеспечение:**

1. Microsoft Windows 8 Professional (договор бессрочный ГК № 875-09/13 от 30.09.2013 «На поставку компьютерной техники»)

2. Microsoft Office 2007 Standard (договор бессрочный Microsoft Open License 42620959 от 20.08.2007)

3. Microsoft Office 2010 Professional Plus (договор бессрочный Microsoft Open License 60799400 от 20.08.2012, договор бессрочный Microsoft Open License 47665577 от 10.11.2010, договор бессрочный Microsoft Open License 49379550 от 29.11.2011).